*Università degli studi di Modena e Reggio Emilia*

Dipartimento di Ingegneria «Enzo Ferrari» Corso di Laurea Triennale in Ingegneria Informatica

# Data Modeling: analisi delle notazioni e approfondimento dei tool esistenti

Relatore: Prof.ssa Sonia Bergamaschi Candidato: Andrea Aureli

 $\Box$ 

 $\Box$ 

Anno Accademico 2020-2021

# DATA MODELING

La modellazione dei dati (o data modeling) è il processo di creazione di una rappresentazione visiva di un sistema informativo o di parti di esso.

Il data modeling utilizza schemi standardizzati e tecniche formali. Ciò fornisce un modo comune, coerente e prevedibile di definire e gestire le risorse di dati all'interno di un'organizzazione

### **What is Data Modeling?**

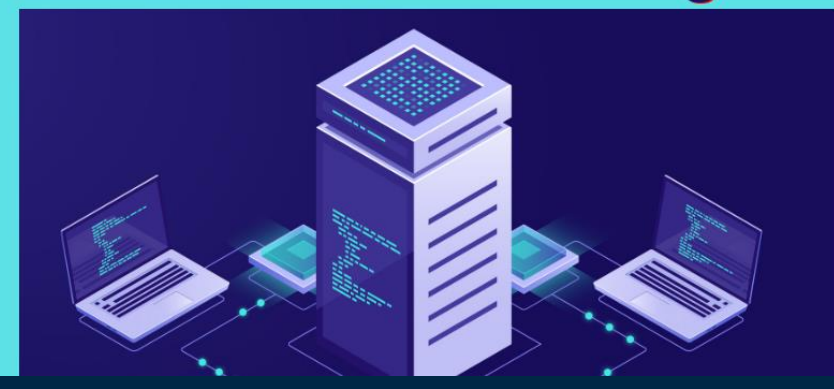

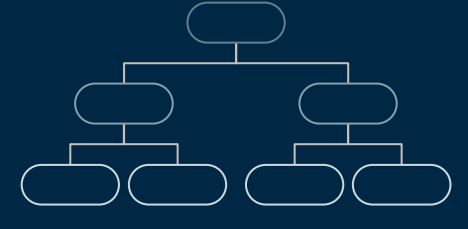

# LIVELLI DI ASTRAZIONE

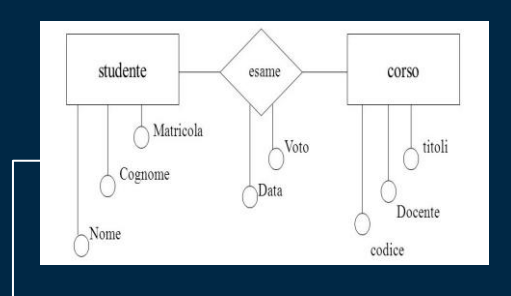

# MODELLO CONCETTUALE 01

Modellazione di alto livello che esprime concetti e associazioni tra gli stessi

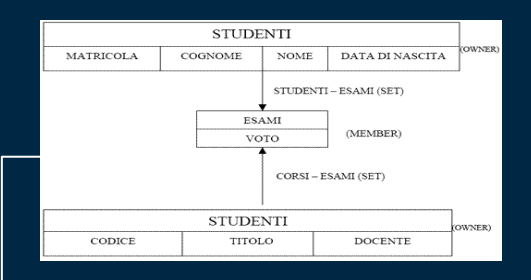

MODELLO LOGICO 02

Sono i modelli utilizzati nei DBMS esistenti per l'organizzazione dei dati

MODELLO **FISICO** 03

 $\Box$ 

 $\Box$ 

 $\Box$ 

Forniscono uno schema che descrive il modo in cui dati sono archiviati fisicamente nel database

# ESEMPIO COMPLETO DI PROGETTAZIONE CONCETTUALE E LOGICA

E)<br>C

er<br>Ka

#### DESCRIZIONE DEL MODELLO:

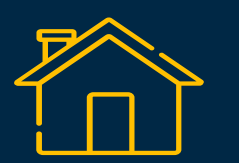

Agenzia immobiliare

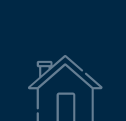

Sedi

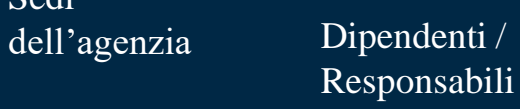

**RA** 

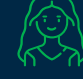

г

Pratiche di vendita o affitto relative agli immobili

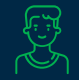

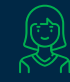

Clienti

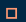

PROGETTAZIONE MODELLO E/R CON NOTAZIONE DI CHEN

 $\Box$ 

# RAFFINAMENTI OPERATI

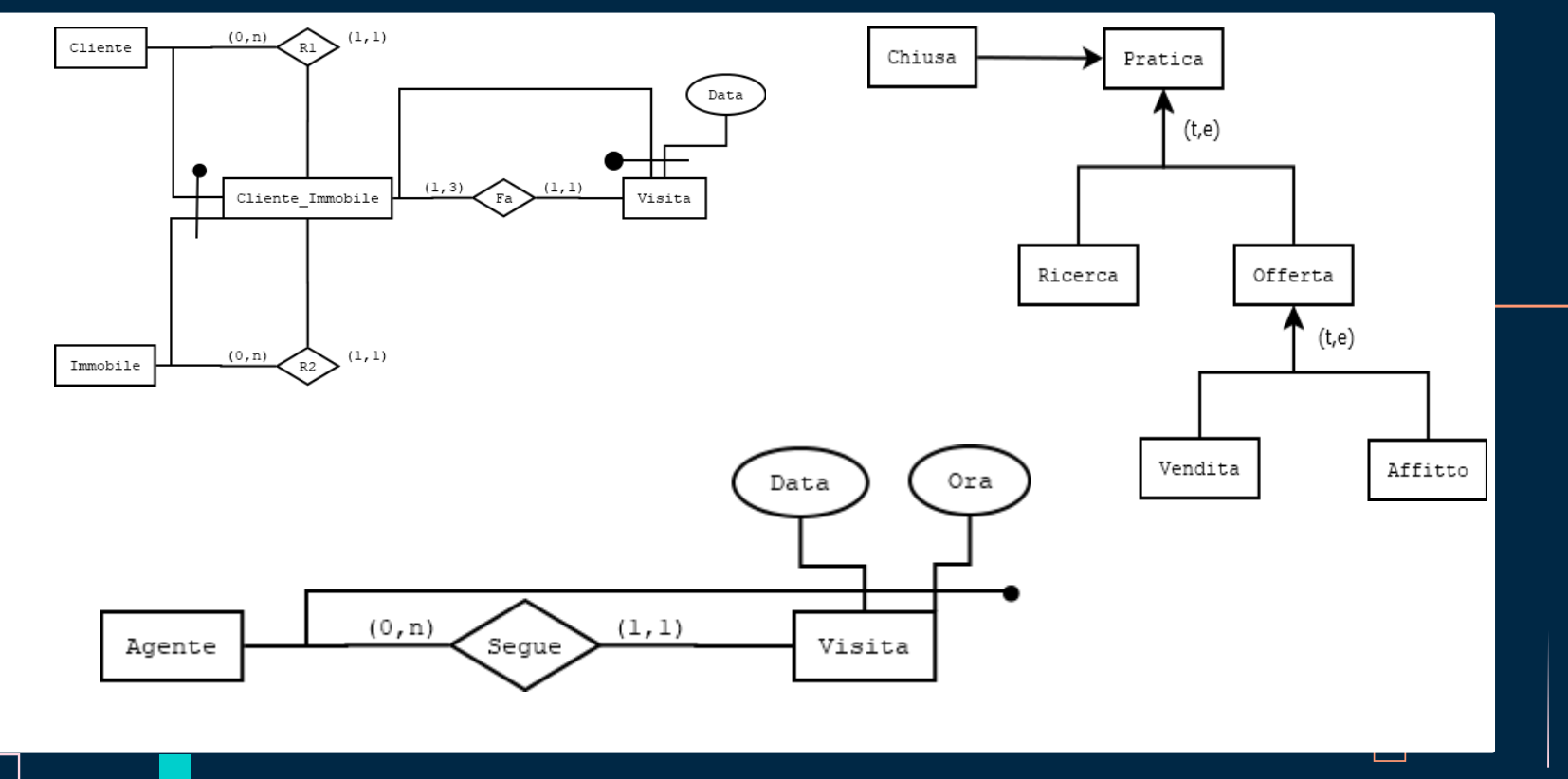

### MODELLO E/R COMPLETO CON NOTAZIONE DI CHEN

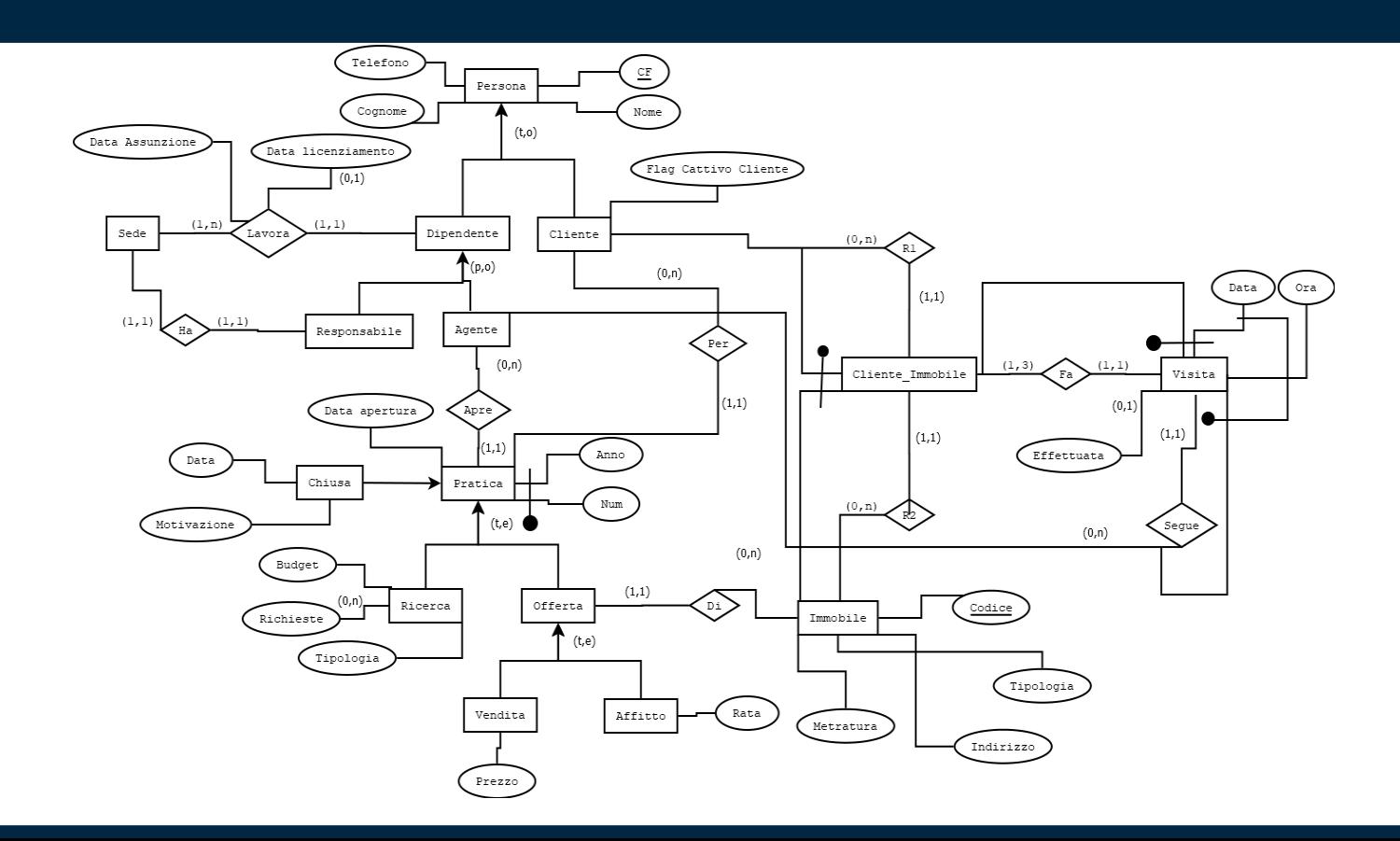

### TRADUZIONE IN SCHEMA LOGICO

• **Offerta** (Anno, Num, Data\_Apertura, Data\_Chiusura, Motivazione, Prezzo, Rata, Sel, Sel1, Codice\_Immobile, CF\_Dipendente, CF Cliente)

**Dominio** Sel {Vendita, Affitto}

**Dominio** Sel1 {Aperto, Chiuso}

 $\Box$ 

**FK** CF Cliente **REFERENCES** Cliente

**FK** CF\_Dipendente **REFERENCES** Dipendente

**FK** Codice Immobile **REFERENCES** Immobile

Note: Data\_Chiusura e Motivazione assumono valori NULL se la pratica non è chiusa. Altrimenti non possono avere valori NULL. Prezzo e Rata possono assumere valori NULL a seconda che l'offerta sia una vendita o un affitto. Non possono assumere il valore NULL contemporaneamente.

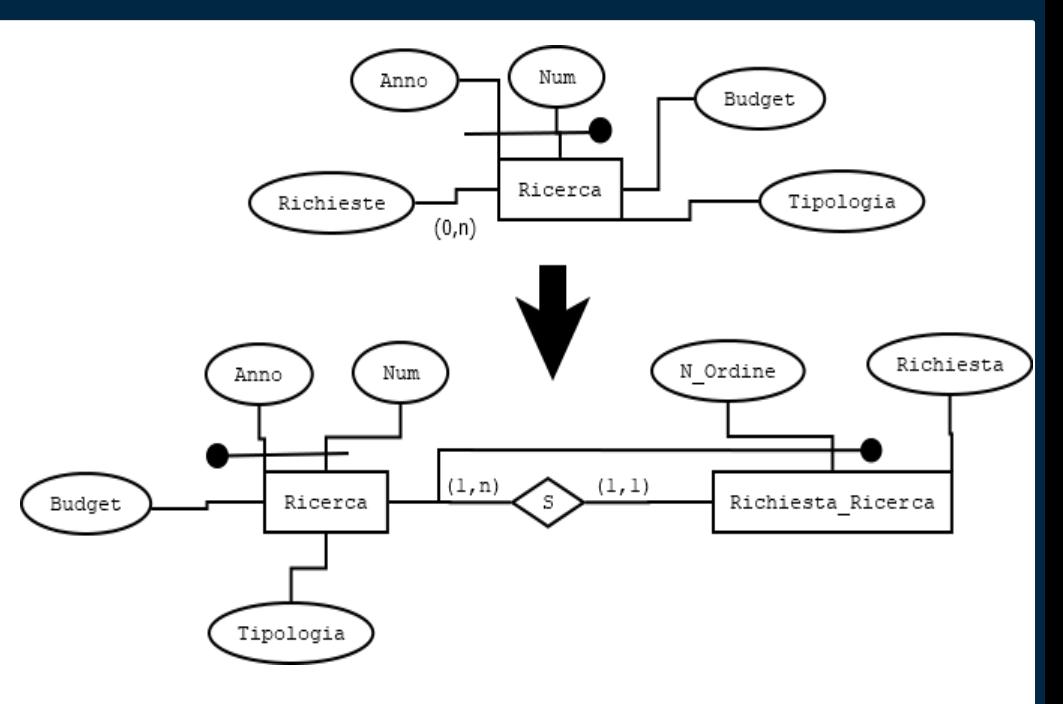

### IMPLEMENTAZIONE SU MICROSOFT SQL SERVER

#### create table Ricerca(

);

Anno date check(Anno between 1900 and 2100),

Num integer,

Data Apertura date not null,

Budget integer not null,

Data\_Chiusura date,

Motivazione nvarchar(100),

CF Cliente char(16),

Sel1 nvarchar not null check(Sel1 = 'Aperto' OR Sel1 = 'Chiuso'),

CF\_Dipendente char(16),

FOREIGN KEY (CF\_Cliente) REFERENCES Cliente(CF),

FOREIGN KEY (CF\_Dipendente) REFERENCES Dipendente(CF),

check((Sel1 = 'Aperto' AND Data\_Chiusura IS NULL AND Motivazione IS NULL) OR (Sel1 = 'Chiuso' AND Data\_Chiusura IS NOT NULL AND Motivazione IS NOT NULL)),

primary key (Anno, Num)

create table Visita(

Giorno date, Ora time, Codice\_Immobile integer not null, CF\_Dipendente char(16), CF Cliente char(16) not null, Effettuata varchar, unique(Codice\_Immobile, Giorno, CF Cliente), FOREIGN KEY (CF\_Cliente, Codice\_Immobile) REFERENCES Cliente\_Immobile(CF\_Cliente, Codice\_immobile), FOREIGN KEY (CF\_Dipendente) REFERENCES

Dipendente(CF),

primary key (Giorno, Ora, CF\_Dipendente)

);

### DATABASE DIAGRAM REALIZZATO CON SQL SERVER

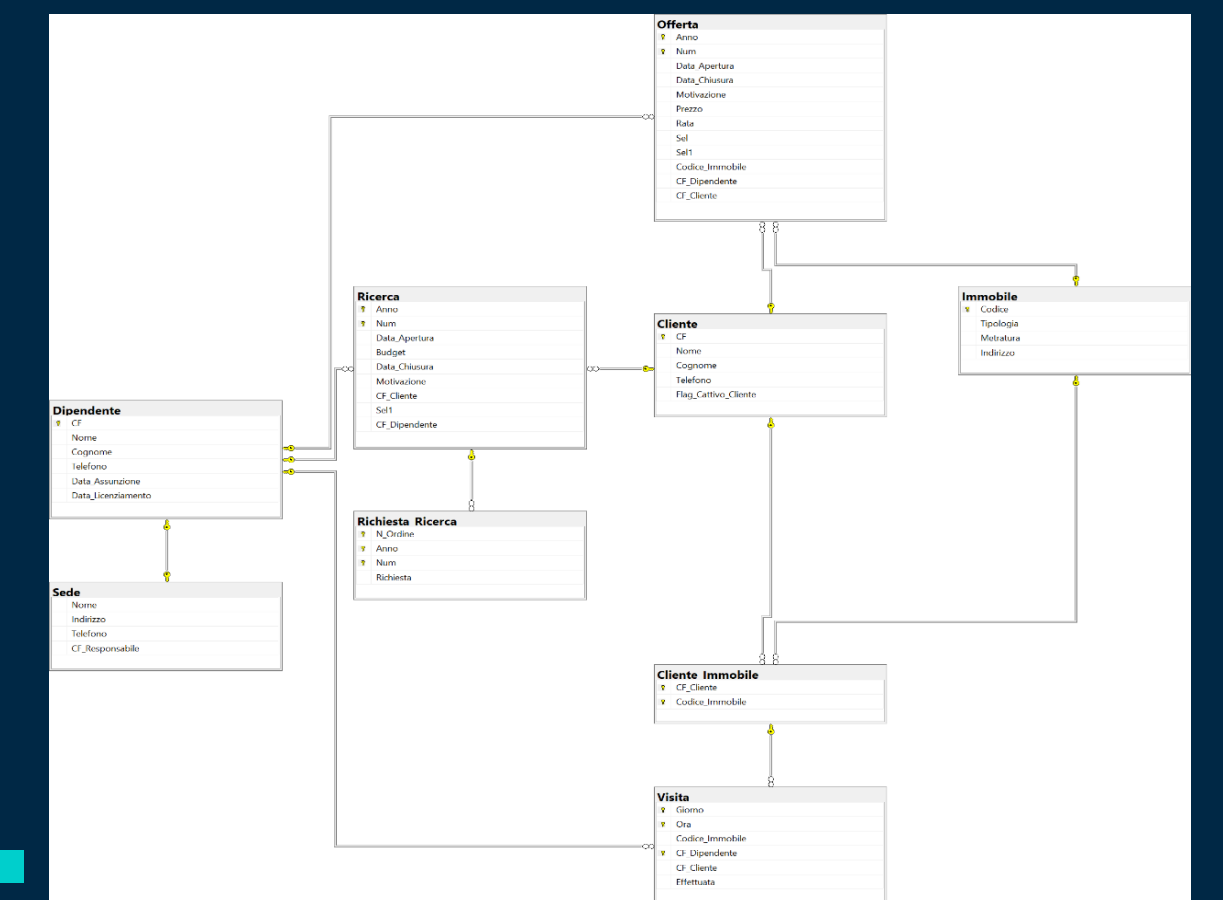

 $\Box$ 

 $\Box$ 

PROGETTAZIONE MODELLO E/R CON NOTAZIONE CROW'S FOOT

 $\Box$ 

 $\Box$ 

### MODELLO E/R COMPLETO CON NOTAZIONE CROW'S FOOT

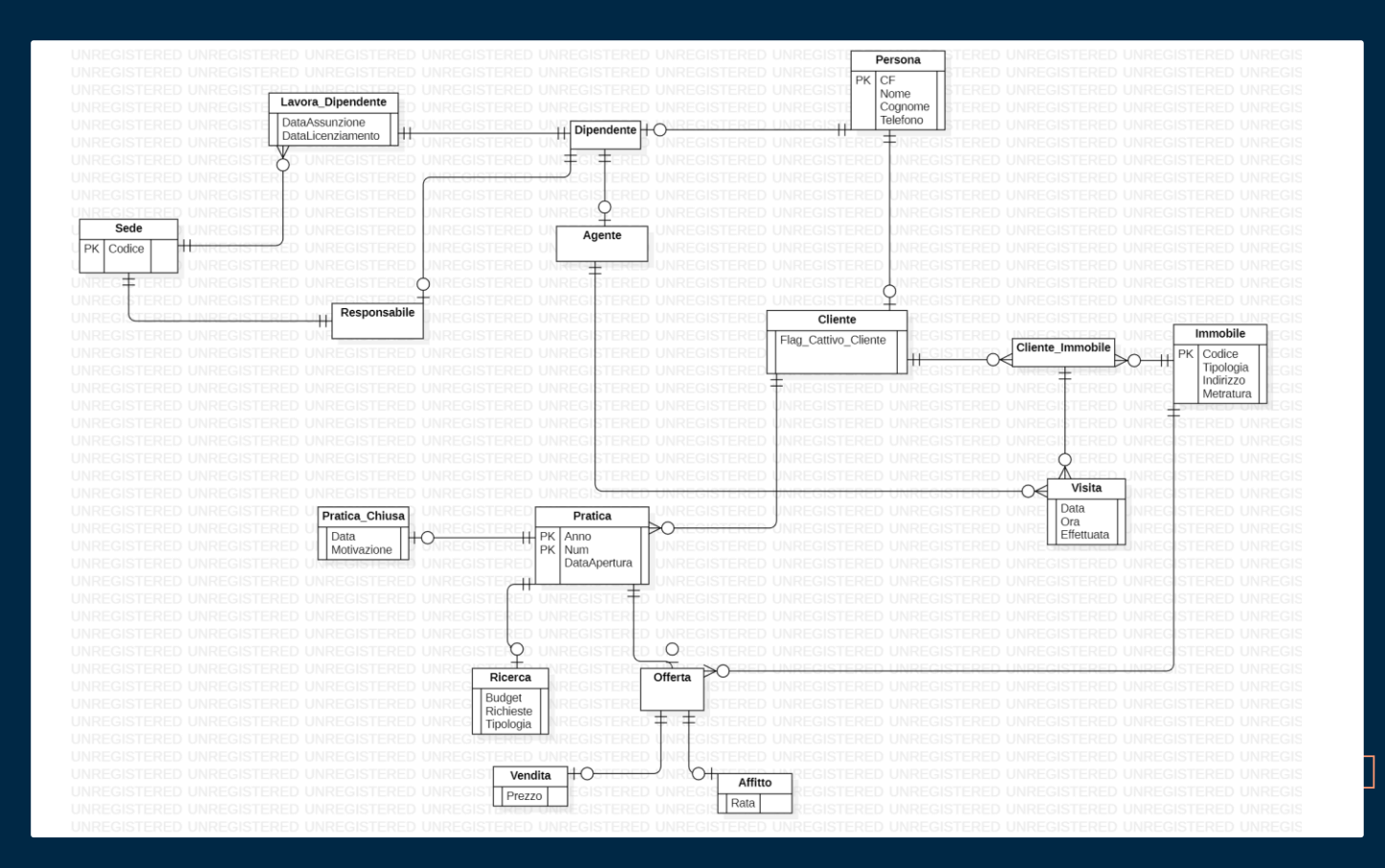

 $\Box$ 

# DOCUMENTAZIONE ALLEGATA AL MODELLO

- L'attributo "Richieste" presente nell'entità "Ricerca" costituisce un attributo multivalore.
- Un cliente può visitare lo stesso immobile per un massimo di tre volte. La relazione tra Cliente\_Immobile e Visita prevede che una visita sia associata con cardinalità (1,1) a Cliente\_Immobile mentre, al contrario, Cliente\_Immobile sia associato con cardinalità (1,3) con Visita.
- Le entità "Dipendente" e "Cliente" sono figlie dell'entità "Persona".
- Una "Persona" può essere o un "Dipendente" o un "Cliente", anche entrambi contemporaneamente. Non esistono altri ruoli per una "Persona".
- Le entità "Responsabile" ed "Agente" sono figlie dell'entità "Dipendente".
- Un "Responsabile" può ricoprire anche il ruolo di "Agente" e viceversa. Un Dipendente può anche non essere né un "Responsabile" né un "Agente".
- Le entità "Ricerca" ed "Offerta" sono figlie dell'entità "Pratica".
- Una "Pratica" può essere o una "Ricerca" o una "Offerta", ma non entrambi.
- Le entità "Vendita" ed "Affitto" sono figlie dell'entità "Offerta".
- Un' "Offerta" può essere o una "Vendita" o un "Affitto", ma non entrambi.
- L'entità "Pratica\_Chiusa" è un subset di "Pratica". Una "Pratica" può essere chiusa o meno.
- Nel caso in cui un cliente non si presente per più di due volte ad una visita il sistema lo deve etichettare come "cattivo cliente".

# DIFFERENZE TRA LE NOTAZIONI ADOTTATE

г.

 $\Box$ 

 $\Box$ 

 $\Box$ 

# ASSOCIAZIONI CON ATTRIBUTI ED ASSOCIAZIONI N-ARIE

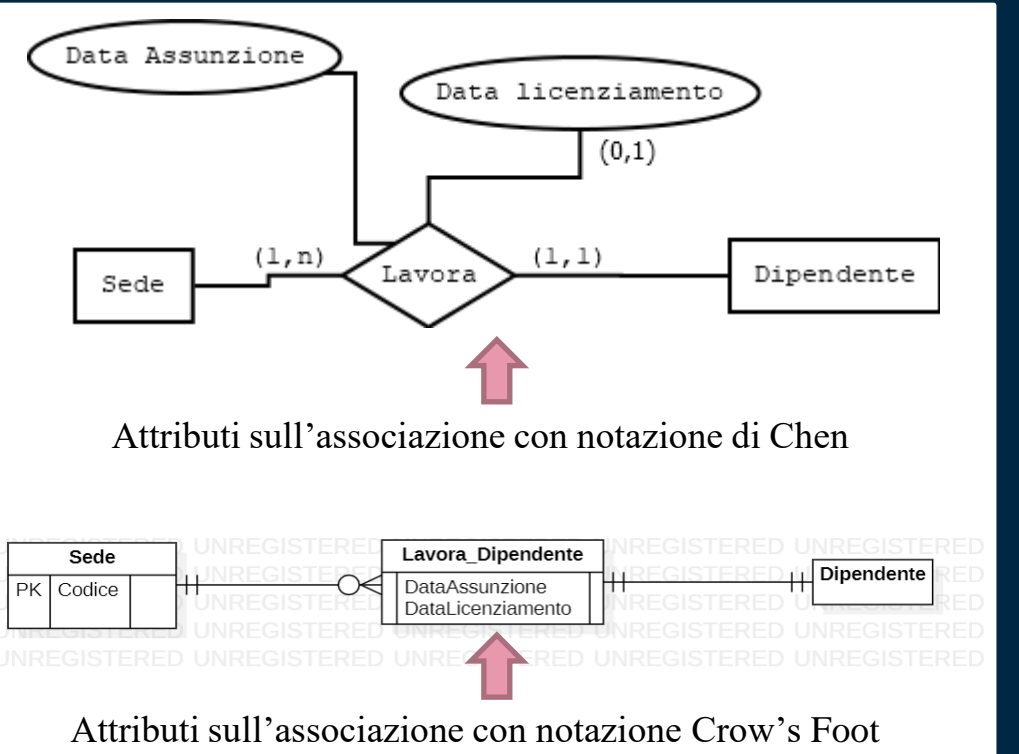

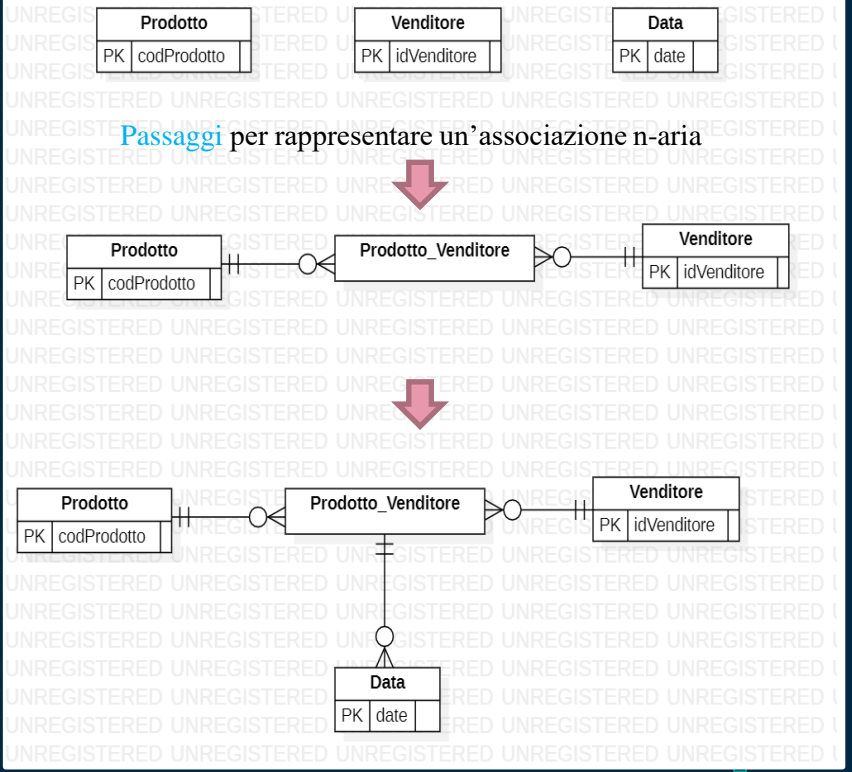

# REVERSE ENGINEERING OPERATO DA DUE SOFTWARE DIFFERENTIп  $\Box$

 $\Box$ 

# DATABASE DIAGRAM GENERATO TRAMITE «STAR UML»

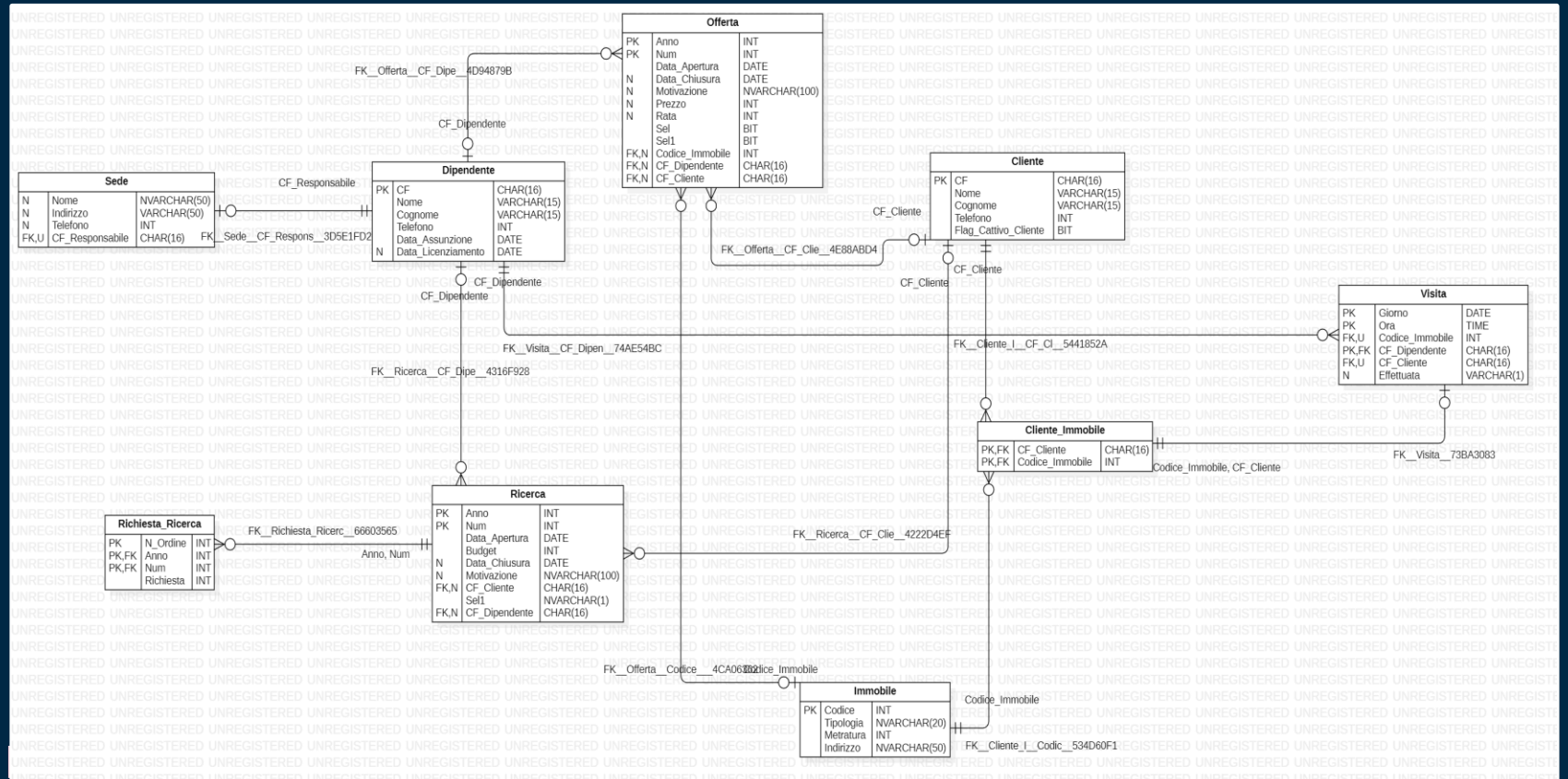

# DATABASE DIAGRAM GENERATO TRAMITE «DB Forge Studio For SQL Server»

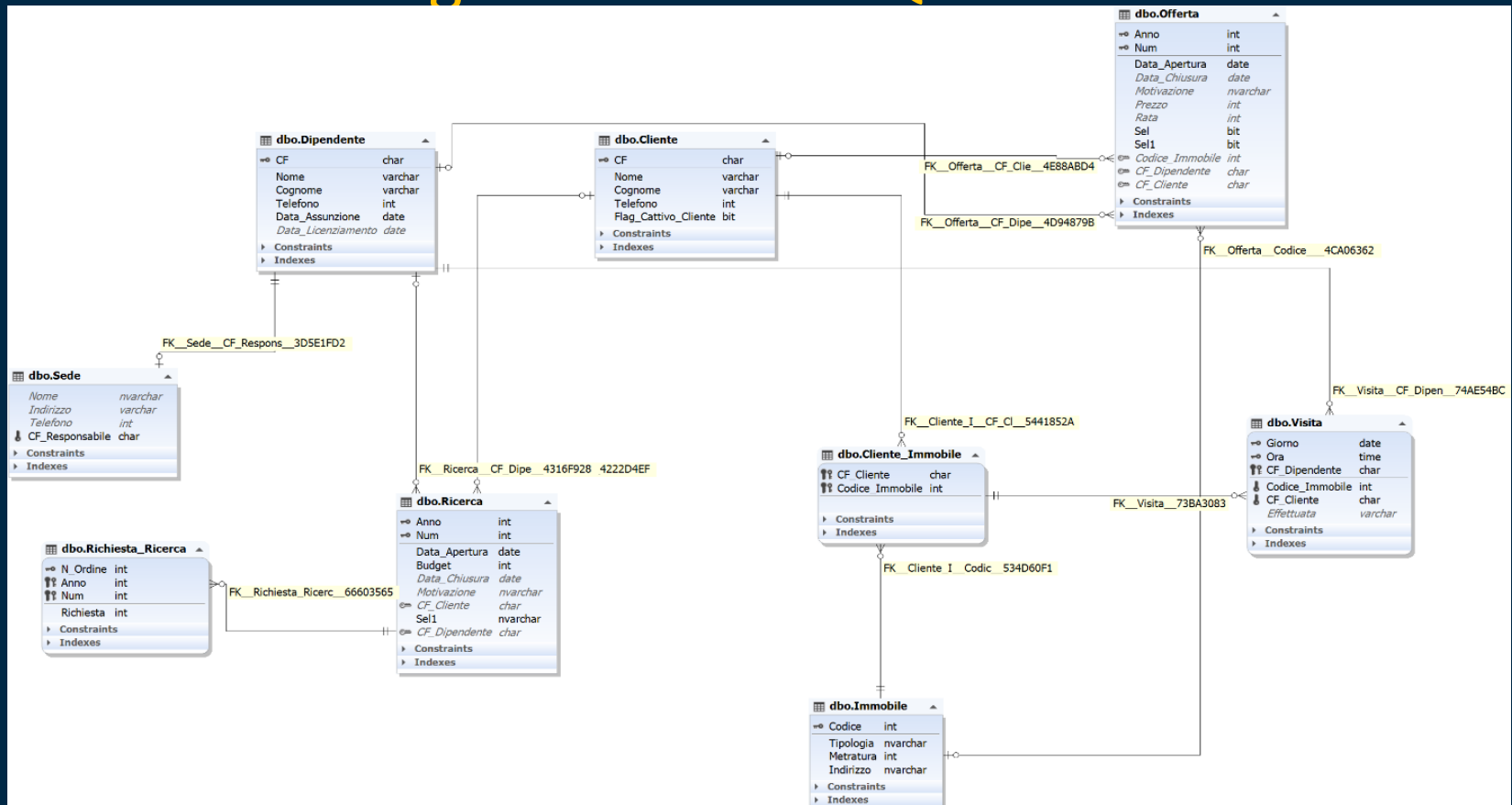

# ERRORI COMMESSI DA «STAR UML»

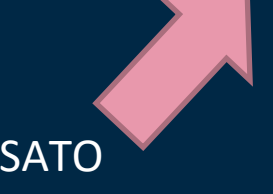

● UNIQUE CONSTRAINT BASATO SU ATTRIBUTI DI TABELLE DIVERSE

 $\Box$ 

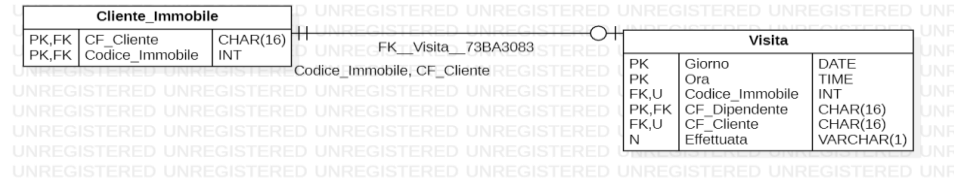

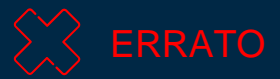

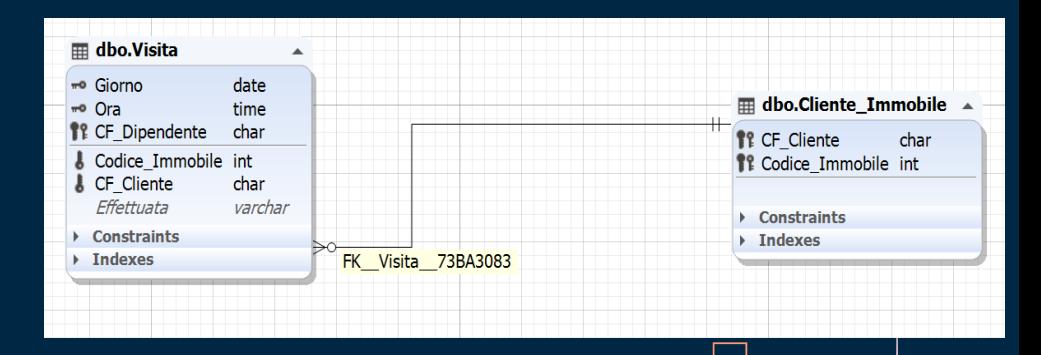

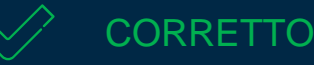

## ERRORI COMMESSI DA «STAR UML»

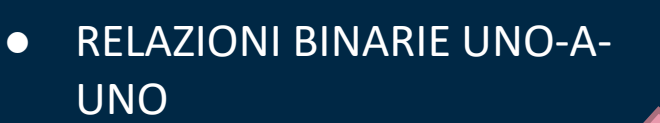

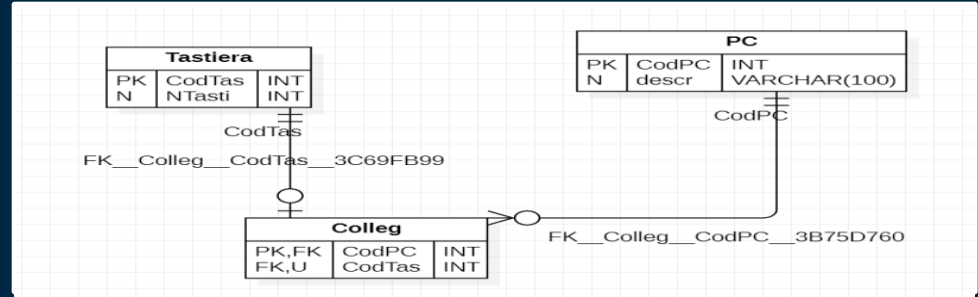

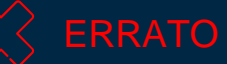

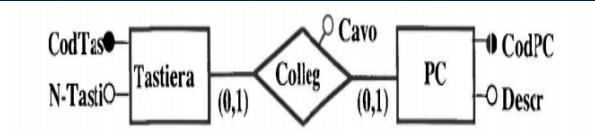

Tastiera (CodTas, N-Tasti) PC(CodPC, Descr) Colleg (CodPC, CodTas, Cavo) AK: CodTas FK: CodPC REFERENCES PC FK: CodTas REFERENCES Tastiera

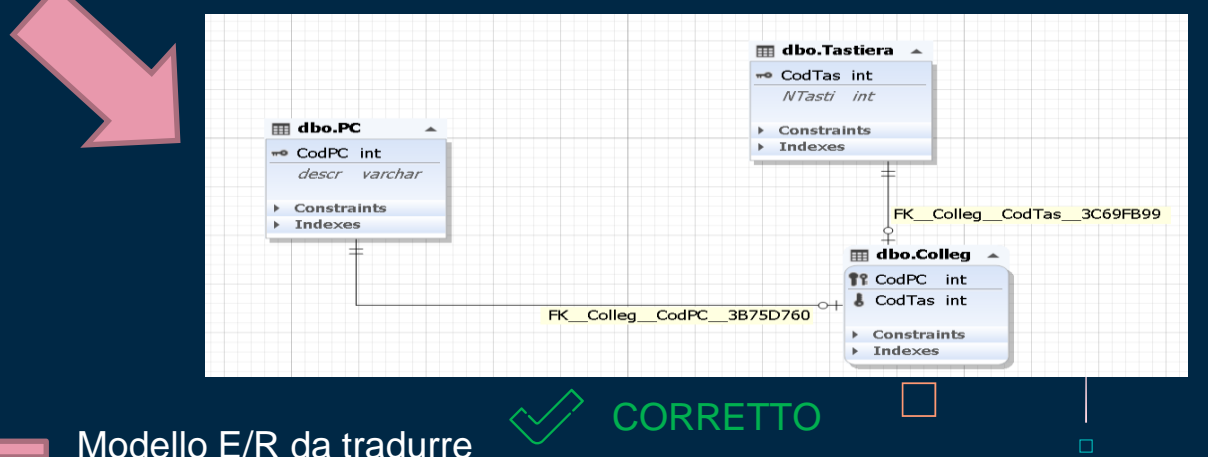

# SQL SERVER E MySQL WORKBENCH: FORWARD AND REVERSE ENGINEERING

### SQL SERVER

 $\Box$ 

Mette a disposizione lo strumento Database Diagram Tool per il reverse engineering. Non presenta un potente tool di modellazione grafica

### MySQL WORKBENCH

 $\Box$ 

Fornisce un'interfaccia ordinata e semplice per lavorare con i database. Permette la creazione di modelli di dati fisici e modifica di database esistenti

# LIMITI NELLA PROGETTAZIONE GRAFICA DI MySQL **WORKBENCH**

❑ Composite alternate key non rappresentabile direttamente

> È necessario agire sullo script di creazione della tabella

❑ Associazione ternaria non rappresentabile direttamente  $\Box$ 

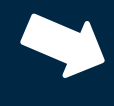

Se prendiamo in considerazione la tabella "Esame" da implementare in questo modo:

ESAME (Cod\_Studente, Data, Voto, Cod\_Corso) AK: Cod\_Studente, Cod\_Corso

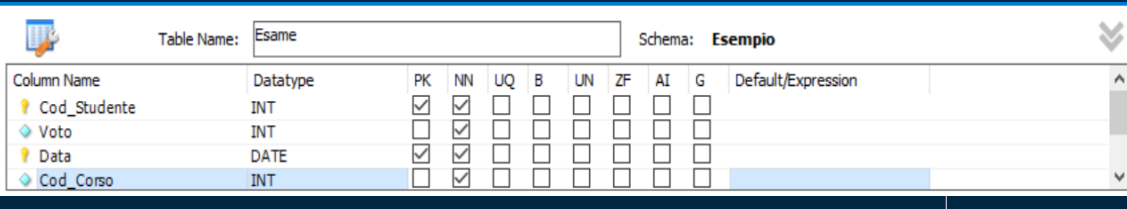

La soluzione è quella di creare una tabella intermedia, per poi collegare questa alla terza tabella con un'associazione uno-a-molti

# BENEFICI DEL DATA MODELING

### PERFORMANCE

Un modello di dati ben progettato semplifica l'ottimizzazione del database

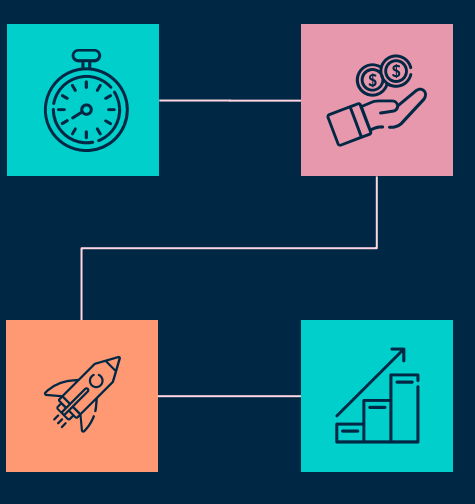

### COSTO

 $\Box$ 

Le sviste e gli errori vengono rilevati in anticipo, proteggendo da costose battute d'arresto

### QUALITÀ

I dati sono statisticamente più consistenti

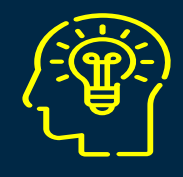

 $\Box$ 

 $\Box$ 

### EFFICIENZA

Un modello ben costruito consente ai dati di fluire in modo fluido e rapido

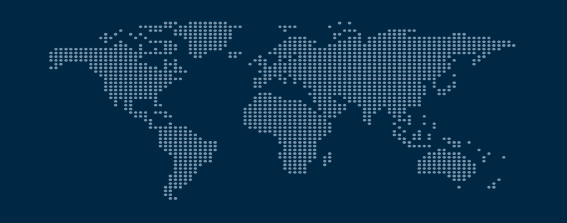

 $\Box$ 

 $\Box$ 

 $\Box$ 

Do you have any questions?

# Grazie per

l'attenzione

 $\Box$ 

 $\Box$ 

 $\frac{1}{\sqrt{2}}$ ್ನ<br>ಪ್ರಾ ၟၟၟၴ

CREDITS: This presentation template was created by [Slidesgo](http://bit.ly/2Tynxth), including icons by [Flaticon](http://bit.ly/2TyoMsr), and infographics & images by [Freepik](http://bit.ly/2TtBDfr)